<span id="page-0-0"></span>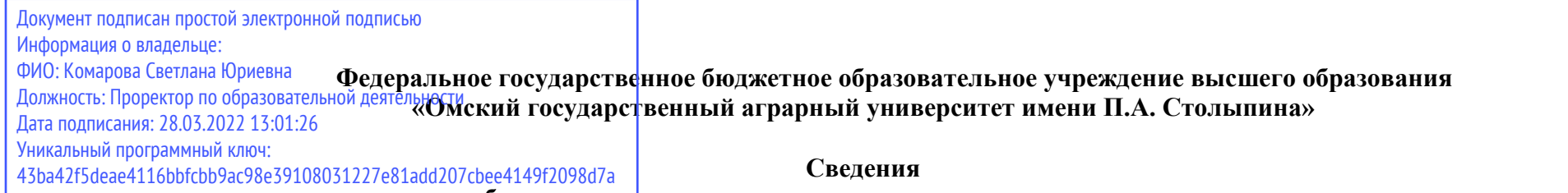

**о материально-техническом обеспечении программы подготовки научных и научно-педагогических кадров в аспирантуре 1.6.22. Геодезия**

| $N_2$     | Наименование учебных предметов, /   | Наименование помещений для проведения всех видов                           | Адрес (местоположение) помещений для    |
|-----------|-------------------------------------|----------------------------------------------------------------------------|-----------------------------------------|
| $\Pi/\Pi$ | курсов, дисциплин (модулей),        | учебной деятельности, предусмотренной учебным планом, в том числе          | проведения                              |
|           | практики, иных видов учебной        | помещения для самостоятельной работы, с указанием перечня основного        | всех видов учебной деятельности         |
|           | деятельности, предусмотренных       | оборудования, учебно-наглядных пособий и используемого программного        | предусмотренной                         |
|           | учебным планом образовательной      | обеспечения                                                                | учебным планом (в случае реализации     |
|           | программы                           |                                                                            | образовательной                         |
|           |                                     |                                                                            | программы в сетевой форме дополнительно |
|           |                                     |                                                                            | указывается                             |
|           |                                     |                                                                            | наименование организации, с которой     |
|           |                                     |                                                                            | заключен договор)                       |
|           | 2                                   | $\mathcal{R}$                                                              |                                         |
|           | 1.1.1(Н) Научная (научно-           | Помещение для самостоятельной работы аспирантов: аудитория №238.           | 644008, Омская область, г. Омск, ул.    |
|           | исследовательская) деятельность в   | специализированная мебель, офисная техника, принтер; обеспечен             | Сибаковская, д. 4,                      |
|           | соответствие с темой диссертации на | беспроводной доступ в интернет.                                            | пом. $9\Pi$                             |
|           | соискание научной степени кандидата | Переносное оборудование:, передвижная интерактивная доска Hitachi          |                                         |
|           | наук                                | Starboard HT-FX-77WD, ноутбук PACKARD BELL EasyNote TK85-                  |                                         |
|           |                                     | JU201RU.                                                                   |                                         |
|           |                                     | Список ПО на ноутбуке:                                                     |                                         |
|           |                                     | Microsoft Windows Professional 7, Microsoft Office Professional Plus 2010, |                                         |
|           |                                     | Антивирус Касперского Endpoint                                             |                                         |
|           |                                     | Учебно-научно-производственная лаборатория «Геоинформационные              | 644008, Омская область, г. Омск, ул.    |
|           |                                     | системы и технологии», кабинет № 239.                                      | Сибаковская, д. 4,                      |
|           |                                     | Приборы: Тахеометр электронный Trimble M-3, - 4шт., Теодолит               | пом. $9\Pi$                             |
|           |                                     | GSTDGT10 -2 шт., Теодолит электронный Vega - 3 шт., Штатив                 |                                         |
|           |                                     | деревянный W1 - 5 шт., Штатив алюминиевый W1 - 6 шт., Веха                 |                                         |
|           |                                     | ORIENT 2,5м - 4 шт., Лазерный дальномер Disto F5 - 4 шт., Лазерный         |                                         |
|           |                                     | нивелир Geo - 3шт., Нивелир SetlAT 20D - 2шт., Нивелир цифровой            |                                         |
|           |                                     | DINI (0.7) - 3 шт., Отражатель однопризменный наклоняемый АК 18 - 8        |                                         |
|           |                                     | шт., Планиметр полярный Planix - 8 шт., Приемник TRIMBLE R3-12 шт.,        |                                         |
|           |                                     | Рейка алюминиевая телескопическая (4 м) - 6 шт., Трегер ORIENT (с          |                                         |

 <sup>1</sup> Все помещения условно доступны для слабовидящих, слабослышащих, для инвалидов с нарушением опорно-двигательного аппарата и иных видов соматических заболеваний. Первые столы в ряду у окна и в среднем ряду предусмотрены для обучаемых с нарушениями зрения и слуха, а для обучаемых с нарушением ОДА выделены 1-2 первых стола в ряду у дверного проема. При необходимости возможно оказание технической (в части передвижения по образовательной организации, получения информации и ориентации) и ситуационной помощи.

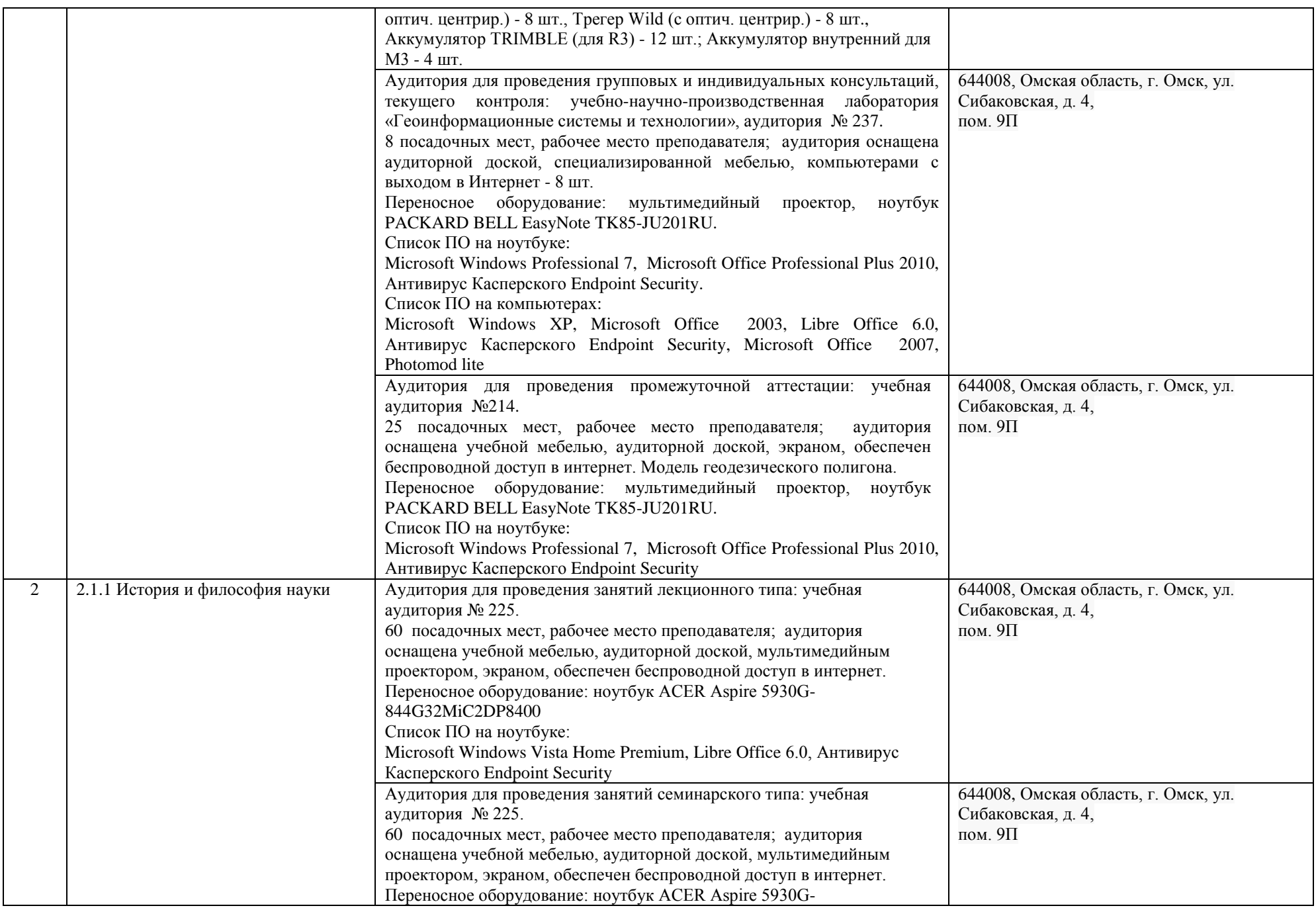

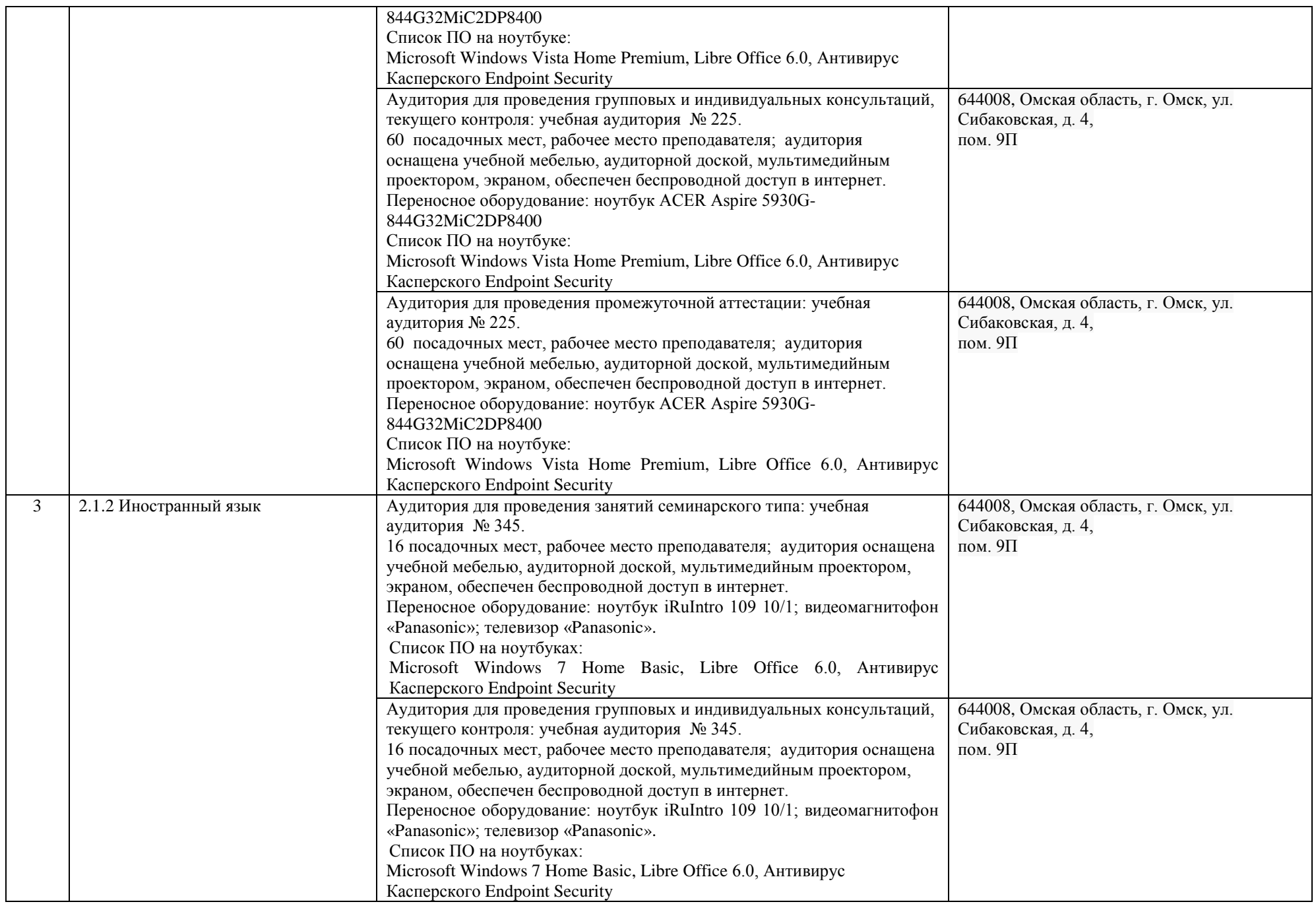

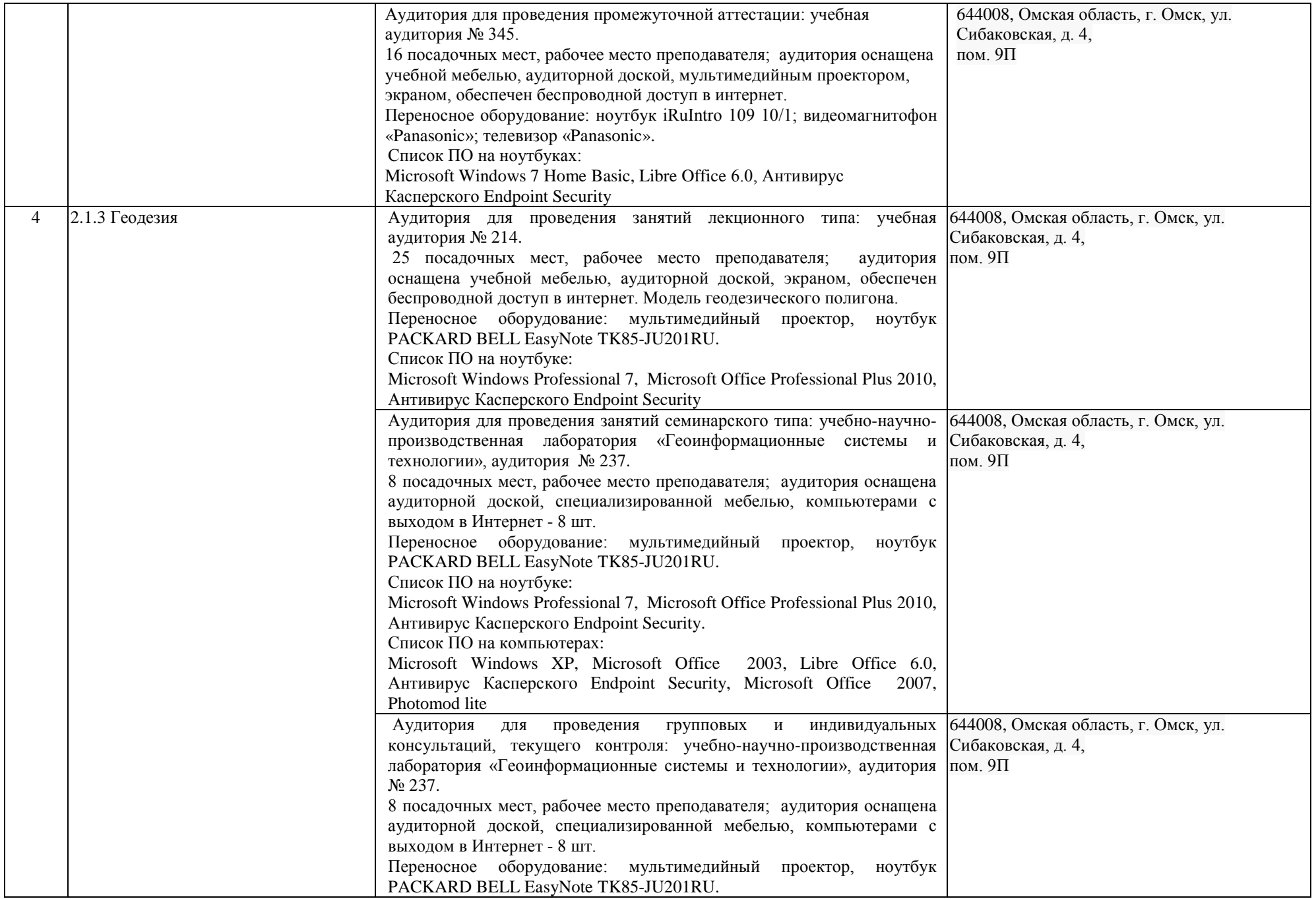

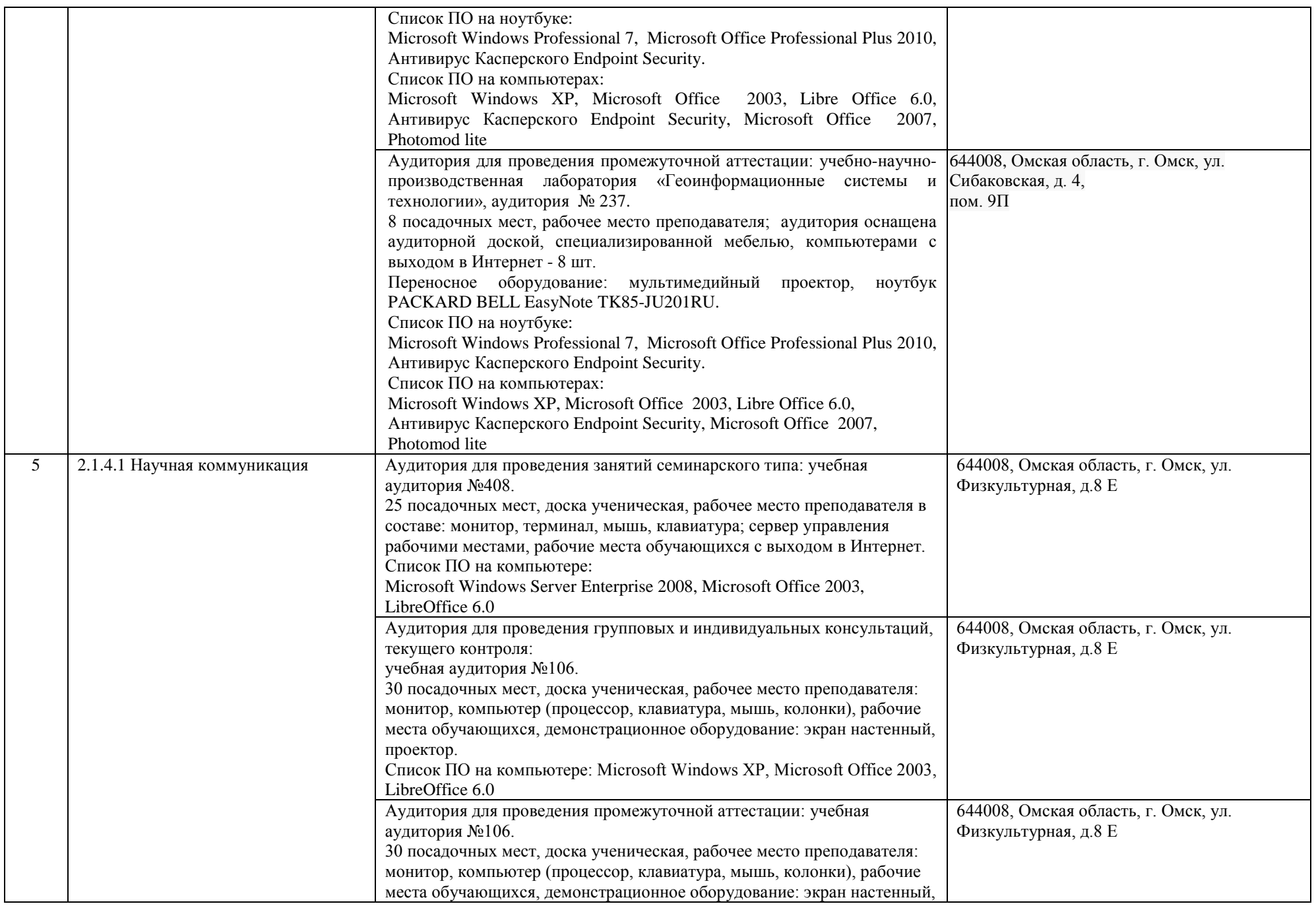

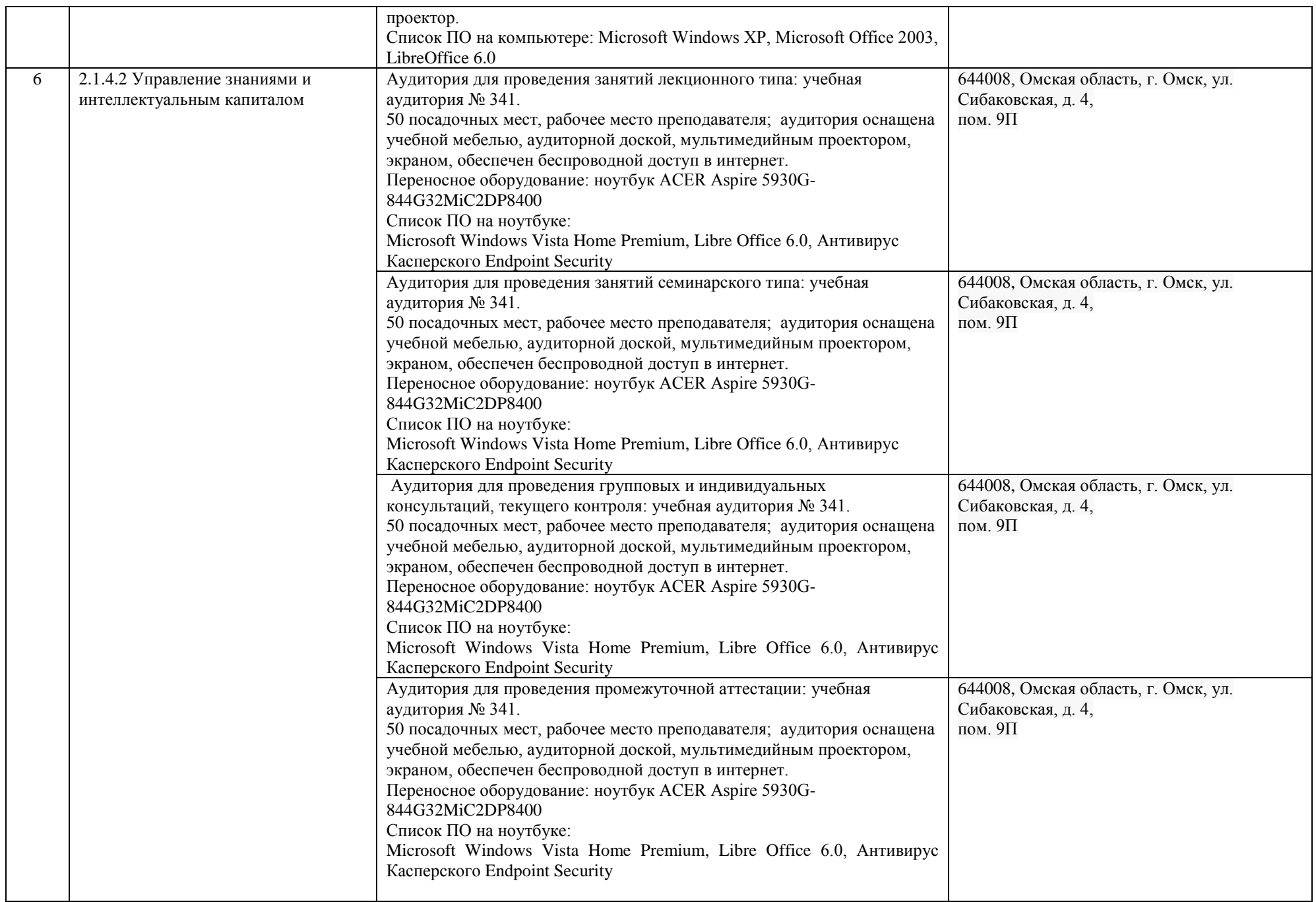

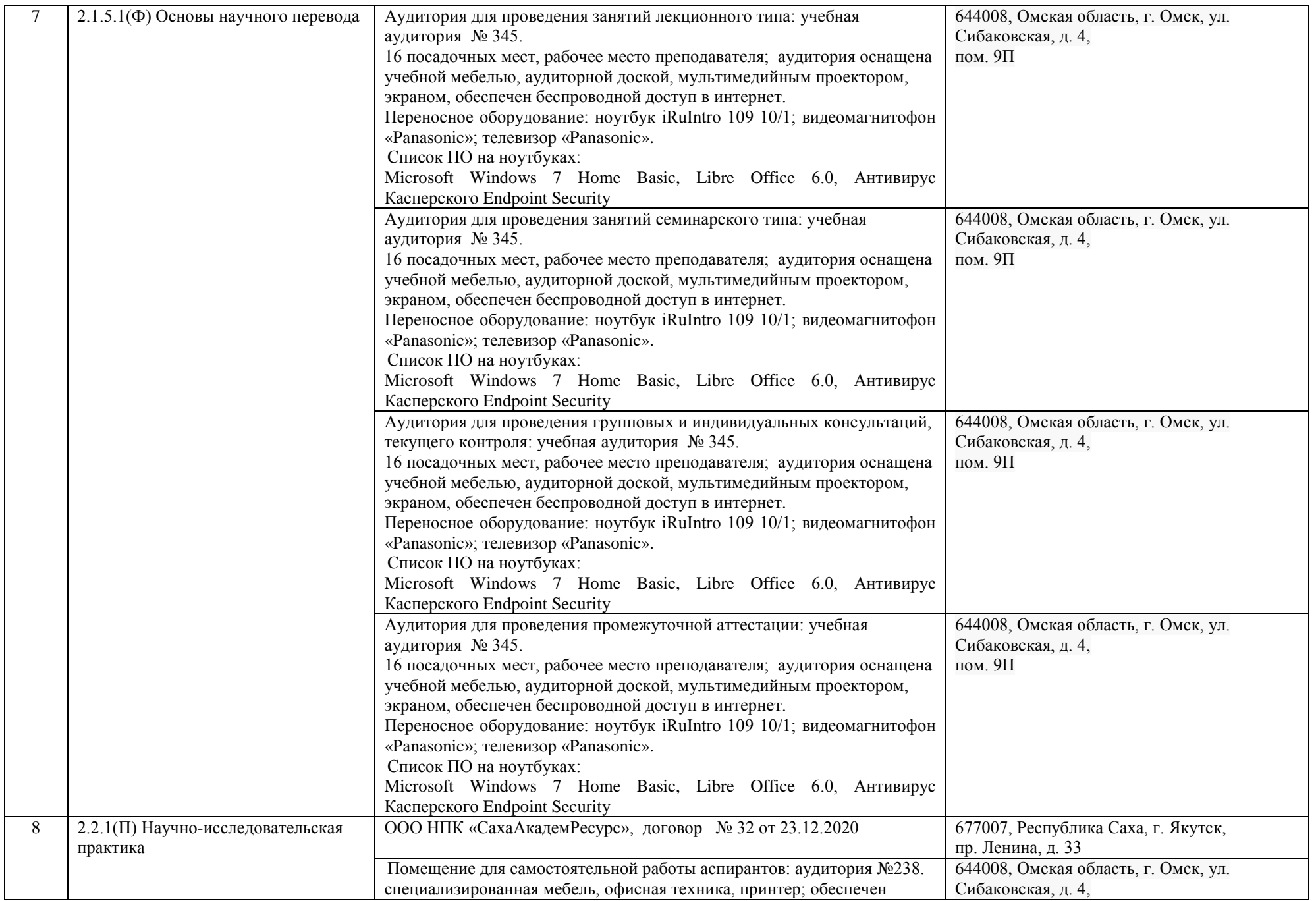

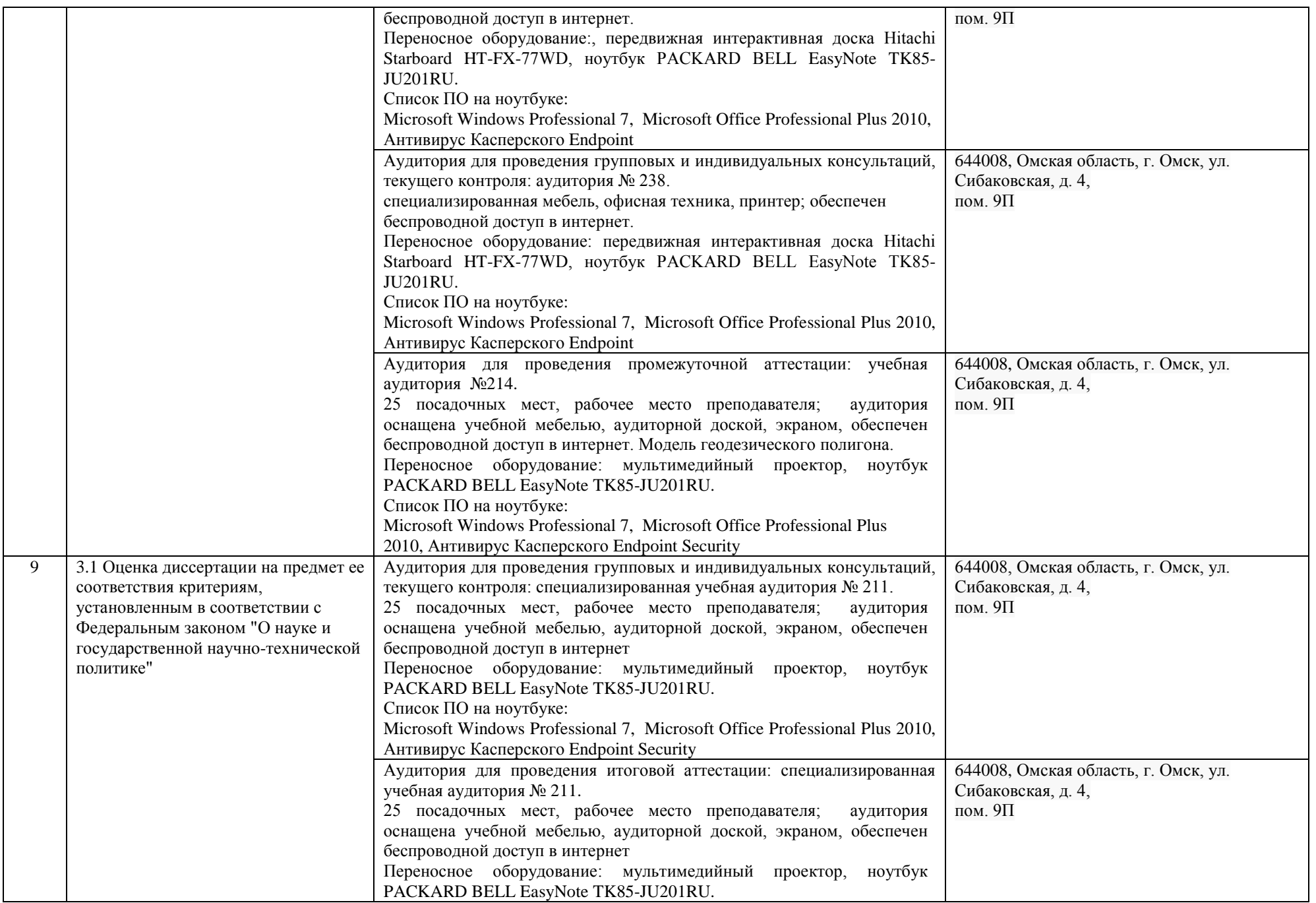

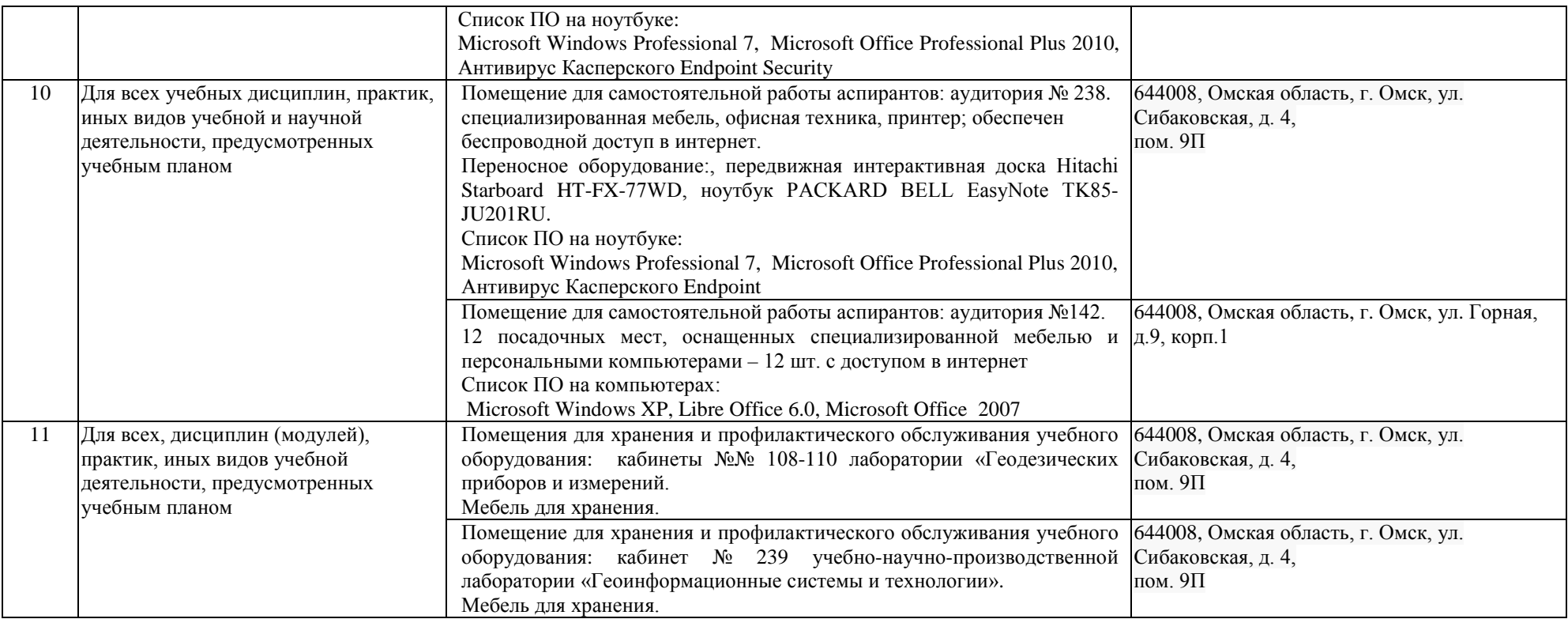